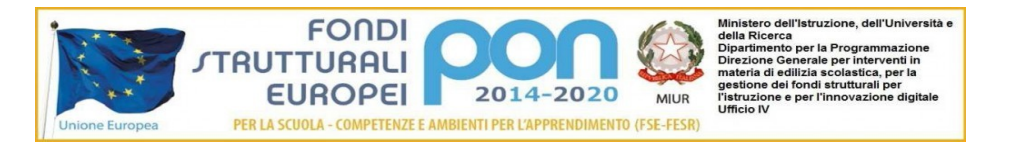

**ISTITUTO\_TECNICO deces** bonnel <u>ing anno 1777, anno 188</u> **TITO ACERBO** 

**ISTITUTO TECNICO STATALE "TITO ACERBO" Settore Economico:** *Amministrazione, Finanza, Marketing Sistemi Informativi Aziendali Relazioni Internazionali per il Marketing Turismo* **Settore Tecnologico:** *Costruzioni, Ambiente e Territorio*

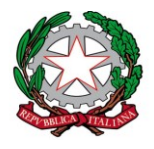

T. C.G.T. - "TITO ACERBO"-PE Prot. 0001140 del 07/02/2017 -42 (Uscita)

> Agli alunni del triennio corso C.A.T. Alle famiglie Sito mail Lettura nelle classi

### OGGETTO: **ATTIVAZIONE CORSI MODELLAZIONE BIM CON ARCHICAD**

Nel corrente anno scolastico verranno attivati presso l'Istituto Tito Acerbo corsi per l'apprendimento della modellazione **BIM con ArchiCAD** dedicato agli studenti del triennio del corso CAT.

I corsi, della durata di 20 ore, prevedono 10 incontri di due ore ciascuno da febbraio a marzo. Al termine del corso verrà rilasciato ai corsisti che abbiano frequentato (con un massimo di due assenze) un attestato di frequenza che darà diritto a crediti scolastici.

I costi saranno i seguenti:

- 50 euro per un minimo di 20 partecipanti (studenti interni che hanno versato per intero il contributo scolastico per l'ampliamento dell'offerta formativa per l'a.s. 2016/2017)

- 80 euro per un minimo di 20 partecipanti (studenti interni che NON hanno versato l'intero contributo scolastico per l'ampliamento dell'offerta formativa per l'a.s. 2016/2017)

Il numero minimo di corsisti per l'attivazione del corso è di 20.

Gli interessati sono pregati di presentare l'iscrizione entro il giorno 10 Febbraio p.v. compilando il modulo allegato, da restituire al docente referente prof. Graziani.

Al raggiungimento della quota minima di 20 iscritti si procederà a richiedere il versamento del contributo richiesto attraverso il bollettino precompilato da restituire al referente.

> Il Dirigente Scolastico Prof.ssa AnnateresaRocchi Documento prodotto e conservato in originale informa tico e firmato digitalmente ai sensi dell'art. 20 del CAD

**Allegato 1:** modulo iscrizione corso **Allegato 2:** proposta calendario **Allegato 3:** contenuti

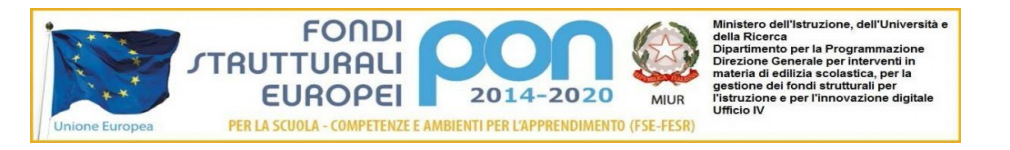

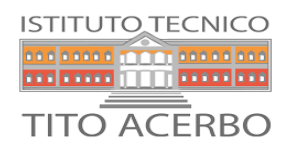

**ISTITUTO TECNICO STATALE "TITO ACERBO" Settore Economico:** *Amministrazione, Finanza, Marketing*

*Sistemi Informativi Aziendali Relazioni Internazionali per il Marketing Turismo* **Settore Tecnologico:** *Costruzioni, Ambiente e Territorio*

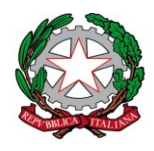

# **ALLEGATO 1 – Modulo iscrizione corso**

Il/La sottoscritto/a, \_\_\_\_\_\_\_\_\_\_\_\_\_\_\_\_\_\_\_\_\_\_\_\_\_\_\_\_, genitore dell'alunno/a

\_\_\_\_\_\_\_\_\_\_\_\_\_\_\_\_\_\_\_\_\_\_\_\_\_\_\_\_\_\_nato/a a \_\_\_\_\_\_\_\_\_\_\_\_\_\_\_\_\_\_\_\_\_ il \_\_\_\_\_\_\_\_\_\_\_a

\_\_\_\_\_\_\_\_\_\_\_\_\_\_\_\_\_\_\_\_\_\_\_\_, frequentante la classe\_\_\_\_\_\_\_\_\_\_\_\_\_\_\_\_chiede di far partecipare

il/la proprio/a figlio/a al corso di modellazione BIM con ArchiCAD e si impegna a versare il

contributo richiesto nei tempi indicati se il corso verrà attivato.

A tal fine dichiara di avere/non avere versato per intero il contributo scolastico per l'ampliamento dell'offerta formativa.

Pescara, \_\_\_\_\_\_\_\_\_\_\_\_\_\_\_\_

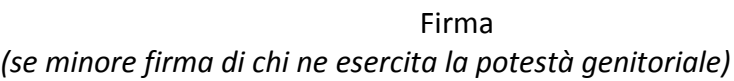

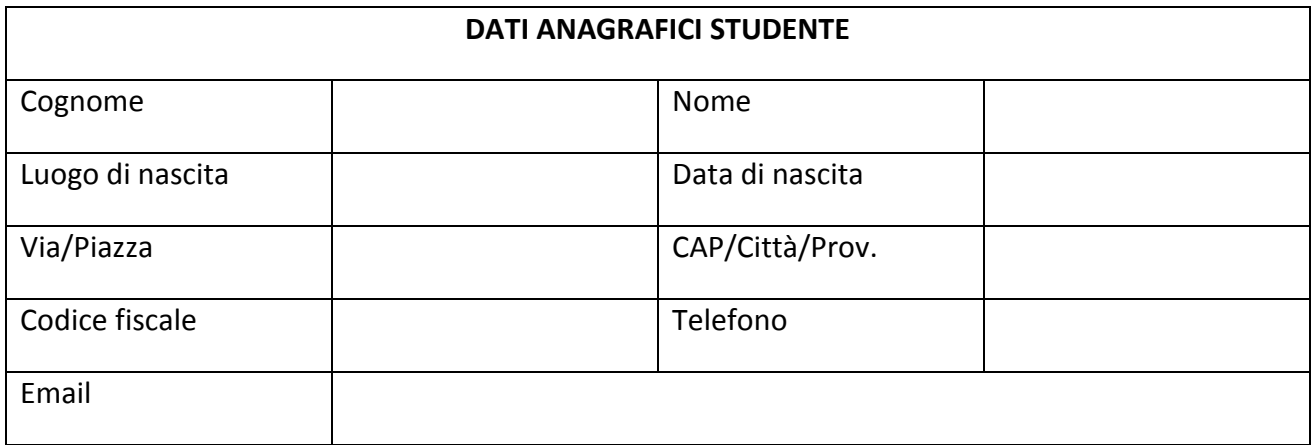

www.istitutotecnicoacerbope.gov.it **Via Pizzoferrato, 1 – 65124 Pescara e-mail:** t.acerbo@libero.it – petd010008@istruzione.it - petd010008@pec.istruzione.it **C.F**. 80008170682 - **C.M.** PETD010008 Tel. **085-4 225 225 -** Fax: **085-20 58 499**

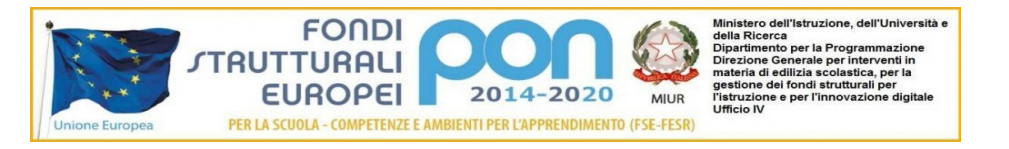

**ISTITUTO TECNICO** <u>is proceding and a compa</u> <u>isa saasa 1999 saasalaas</u> **TITO ACERBO** 

**ISTITUTO TECNICO STATALE "TITO ACERBO" Settore Economico:** *Amministrazione, Finanza, Marketing*

*Sistemi Informativi Aziendali Relazioni Internazionali per il Marketing Turismo* **Settore Tecnologico:** *Costruzioni, Ambiente e Territorio*

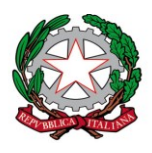

#### **ALLEGATO 2 – Proposta calendario**

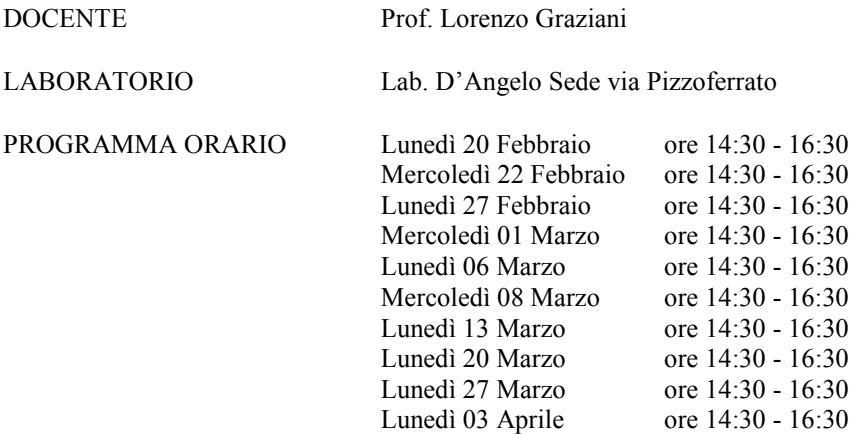

N.B. Il calendario potrà subire variazioni di orario che saranno tempestivamente comunicate ai partecipanti.

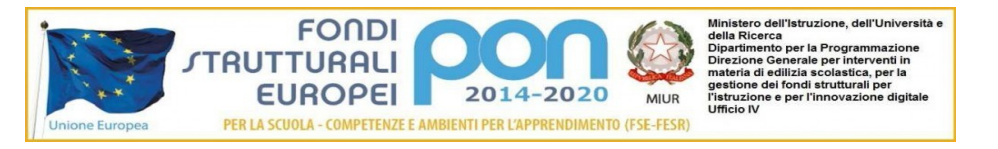

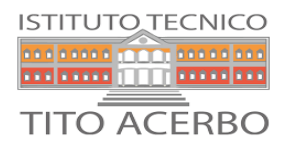

# **ISTITUTO TECNICO STATALE "TITO ACERBO"**

**Settore Economico:** *Amministrazione, Finanza, Marketing Sistemi Informativi Aziendali Relazioni Internazionali per il Marketing Turismo* **Settore Tecnologico:** *Costruzioni, Ambiente e Territorio*

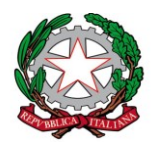

#### **ALLEGATO 3 – Contenuti**

#### **MODULO 1: Introduzione**

Avvio di una sessione di lavoro: uso dei modelli Componenti dell'interfaccia grafica: barre degli strumenti, palette, finestre Impostazione dell'ambiente di lavoro e delle Preferenze Progetto **MODULO 2: Gli strumenti base per il disegno**  La selezione degli oggetti Comandi di editazione: muovi, ruota, specchia, moltiplica, dividi, estendi Comandi di aiuto al disegno: offset, perpendicolare, parallelo Disegnare con precisione: linee guida, griglia, snap, uso delle coordinate, sottolucido di riferimento Salvataggio del file di progetto: formati pln, pla, tpl, pdf **MODULO 3: Organizzazione del disegno** Gli attributi: lucidi, penne e colori, tipi di linea, tipo di retino, materiali, strutture composte Impostazione dei piani dell'edificio: elevazione, dislivello, piano di taglio **MODULO 4: Gli Strumenti per il disegno tridimensionale** Muro, solaio, pilastro, trave, falda, tetti multifalda, mesh, forma Elementi di libreria: oggetto, porta, finestra, lucernario, lampada, testa muro Creazione delle scale con Stairmaker Operazioni con gli elementi solidi **MODULO 5: Strumenti per la rappresentazione bidimensionale del modello** Sezione, alzato Dettaglio, foglio di lavoro Testo, etichetta, quotature, timbro zona **MODULO 6: L'edificio virtuale** Strumento Telecamera Assonometria e prospettiva Sezione 3D e Spaccati **MODULO 7: Stampa e Plottaggio** Creazione delle tavole di progetto: (mappa vista) Impaginazione e stampa delle tavole (layout master, book di layout, set di pubblicazione) **MODULO 9: Import, export e risorse esterne** Import di file DXF, DWG, 3DS Utilizzo delle risorse esterne BIM object **MODULO 10: Elementi di Rendering** Creare un rendering fotorealistico con ArchiCAD

> Il Dirigente Scolastico Prof.ssa AnnateresaRocchi Documento prodotto e conservato in originale informa tico e firmato digitalmente ai sensi dell'art. 20 del CAD

www.istitutotecnicoacerbope.gov.it **Via Pizzoferrato, 1 – 65124 Pescara e-mail:** t.acerbo@libero.it – petd010008@istruzione.it - petd010008@pec.istruzione.it **C.F**. 80008170682 - **C.M.** PETD010008 Tel. **085-4 225 225 -** Fax: **085-20 58 499**